大阪情報コンピュータ専門学校 授業シラバス (2022年度)

| 専門分野区分                 |                                                        | 映像編集関連技術                                                                                                    |                                                                                                    | 科目名                                   | 映像編集総合演習I |                 |              |             | 科目コード | D0782A1 |  |
|------------------------|--------------------------------------------------------|----------------------------------------------------------------------------------------------------|----------------------------------------------------------------------------------------------------|---------------------------------------|-----------|-----------------|--------------|-------------|-------|---------|--|
| 配当期                    |                                                        | 前期                                                                                                    |                                                                                                    | 授業実施形態                                |           | 通常              |              |             | 単位数   | 4 単位    |  |
|                        | 久保田 直樹<br>担当教員名                                        |                                                                                                    |                                                                                                    | 履修グループ                                |           | 3H(MC/SC)       |              |             | 授業方法  | 演習      |  |
| 実務経験の<br>内容            |                                                        | 広告映像および番組の制作分野で、およそ30年培ったキャリアを活かし、映像制作における企画・演出・制作・技術の流<br>れを実践的に講義を行う。                                                                                        |                                                                                                    |                                       |           |                 |              |             |       |         |  |
| 学習一般目標                 |                                                        |                                                                                                    | CG制作を行う上で必要な知識として、企画・制作・撮影・照明など制作全般を理解する必要がある。<br>実制作を通して、映像制作における広い知識や基準を習得し、豊かな表現力を身につける。<br>制作現場にて使われている、基準やセオリーなどを考慮して制作ができる。<br>企画書や台本を活用し、スタッフ間の意思統一を図り作品の向上に役立てる。<br>スケジュール通りに作業が進められる。 |                                       |           |                 |              |             |       |         |  |
| 授業の概要<br>および学習上<br>の助言 |                                                        | 制作現場におけるセオリーや基準を、実制作を通して習得する。<br>演出を理解し、共通の認識を持って作品を作ることが、後のCG制作に役立つ。<br>この授業では、撮影・照明の技術から、演出に応じたカット割りを考慮し制作を行ってほしい。<br>制作の流れを全員が理解し、自分の役割を、各々が考えながら進めることができる。 |                                                                                                    |                                       |           |                 |              |             |       |         |  |
| 教科書および<br>参 考 書        |                                                        | premiere pro 欲張り入門                                                                                                    |                                                                                                    |                                       |           |                 |              |             |       |         |  |
| 履修に必要な<br>予備知識や<br>技能  |                                                        | Illustrator · Photoshop · After Effects · Premiere Pro<br>撮影機器一式                                                                                               |                                                                                                    |                                       |           |                 |              |             |       |         |  |
| 使用機器                   |                                                        | 撮影 / 照明機材一式・スタジオ・ブルーレイデッキなど                                                                                                    |                                                                                                    |                                       |           |                 |              |             |       |         |  |
| 使用ソフト                  | Illustrator · Photoshop · After Effects · Premiere Pro |                                                                                                    |                                                                                                    |                                       |           |                 |              |             |       |         |  |
| 学習到達目標                 |                                                        | 学部DP(番号表記)                                                                                                    |                                                                                                    |                                       |           |                 | 学生が到達すべき行動目標 |             |       |         |  |
|                        |                                                        | $\mathbf{1}$                                                                                                    |                                                                                                    | カメラや照明機器などを扱い、マニュアルでの撮影が行える。          |           |                 |              |             |       |         |  |
|                        |                                                        | 1                                                                                                    |                                                                                                    | 作品から知識を得る                             |           |                 |              |             |       |         |  |
|                        |                                                        | 1/2                                                                                                    |                                                                                                    | カラーバーや安全フレームなど、映像における基準を考慮して制作ができる。   |           |                 |              |             |       |         |  |
|                        |                                                        | 1/2/4/5                                                                                                    |                                                                                                    | 企画した作品の制作スケジュールを管理し、作品として仕上げることができる。  |           |                 |              |             |       |         |  |
|                        |                                                        | 1/2/4/5                                                                                                    |                                                                                                    | グループ全員が企画や演出意図を理解し、共通の認識で作品を作ることができる。 |           |                 |              |             |       |         |  |
| 達成<br>度評価              |                                                        | 評価方法                                                                                                    | 試験                                                                                                    | 小テスト                                  | レポート      | 成果発表<br>(口頭・実技) | 作品           | ポートフォリ<br>才 | その他   | 合計      |  |
|                        | 学部<br>D<br>P                                           | 1.知識・理解                                                                                                    |                                                                                                    |                                       |           | 20              | 20           |             |       |         |  |
|                        |                                                        | 2.思考·判断                                                                                                    |                                                                                                    |                                       |           |                 |              |             |       |         |  |
|                        |                                                        | 3.態度                                                                                                    |                                                                                                    |                                       |           |                 |              |             |       |         |  |
|                        |                                                        | 4.技能·表現                                                                                                    |                                                                                                    |                                       |           | 30              | 20           |             |       |         |  |
|                        |                                                        | 5.関心・意欲                                                                                                    |                                                                                                    |                                       |           |                 |              |             | 10    |         |  |
|                        |                                                        | 総合評価割合                                                                                                    |                                                                                                    |                                       |           | 50              | 40           |             | 10    | 100     |  |
| 評価の要点                  |                                                        |                                                                                                    |                                                                                                    |                                       |           |                 |              |             |       |         |  |
| 評価方法                   |                                                        |                                                                                                    | 評価の実施方法と注意点                                                                                                    |                                       |           |                 |              |             |       |         |  |
|                        |                                                        |                                                                                                    |                                                                                                    |                                       |           |                 |              |             |       |         |  |

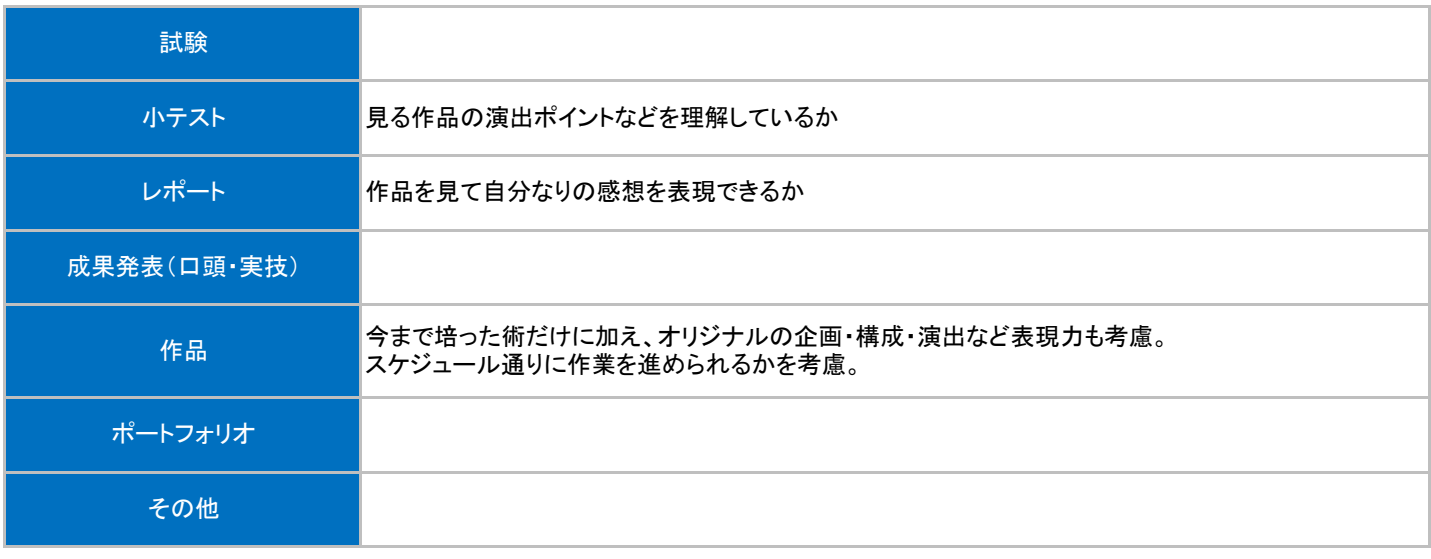

## 授業明細表

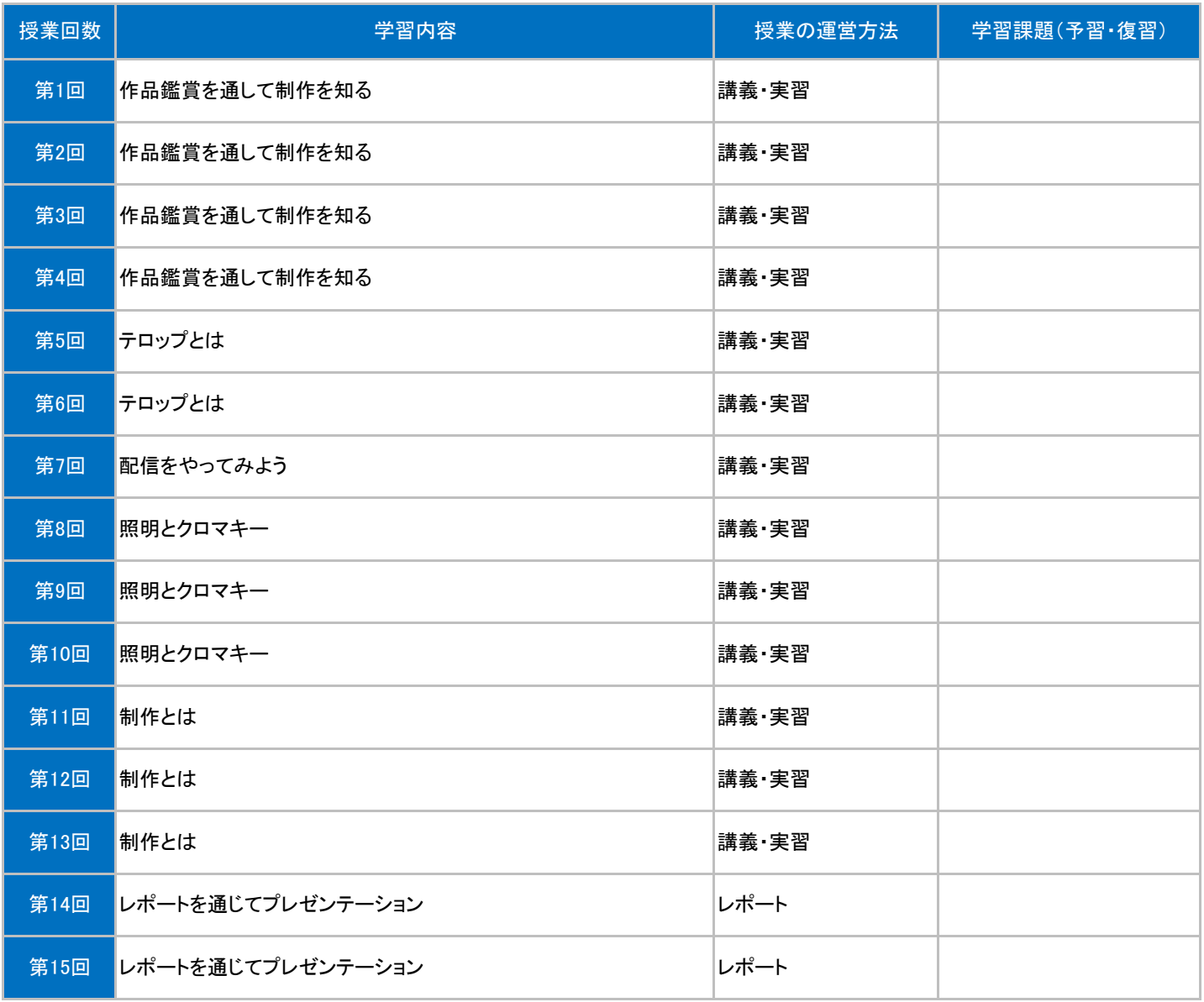